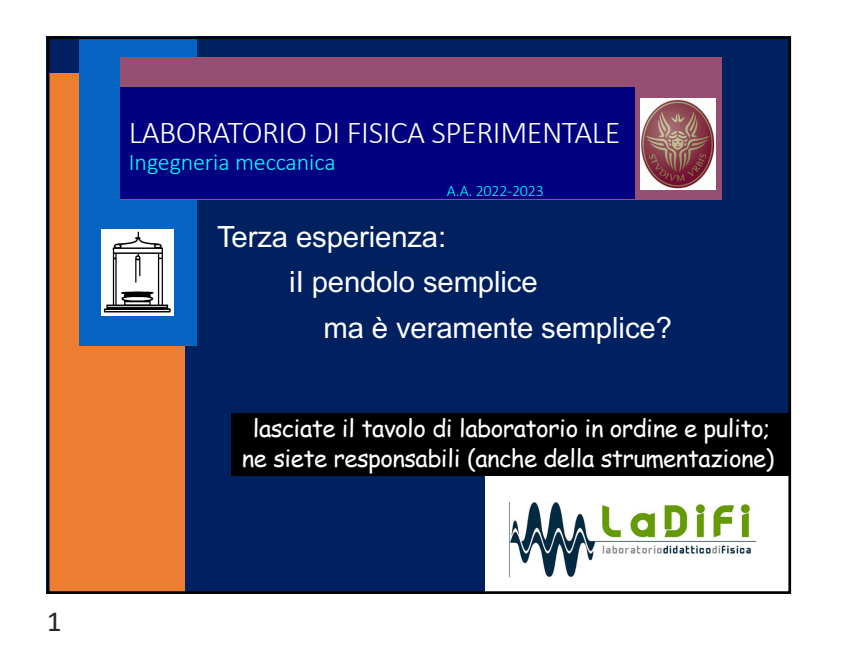

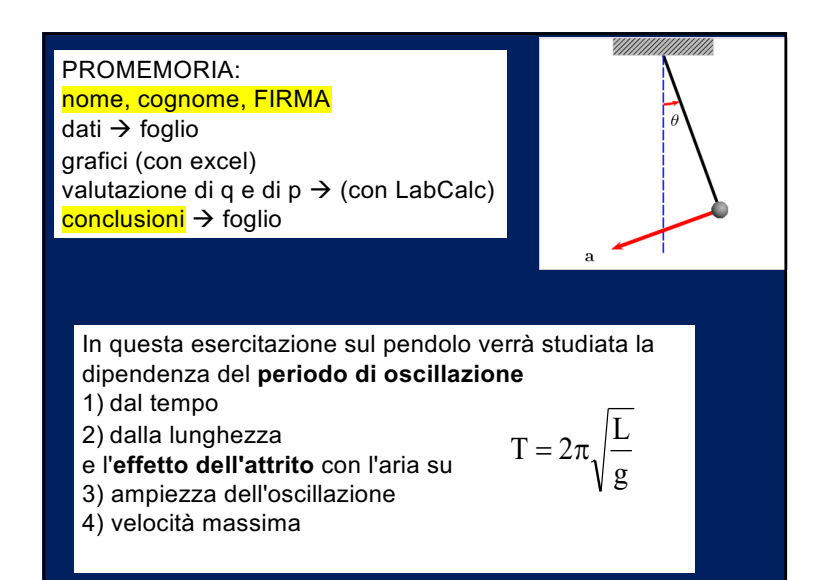

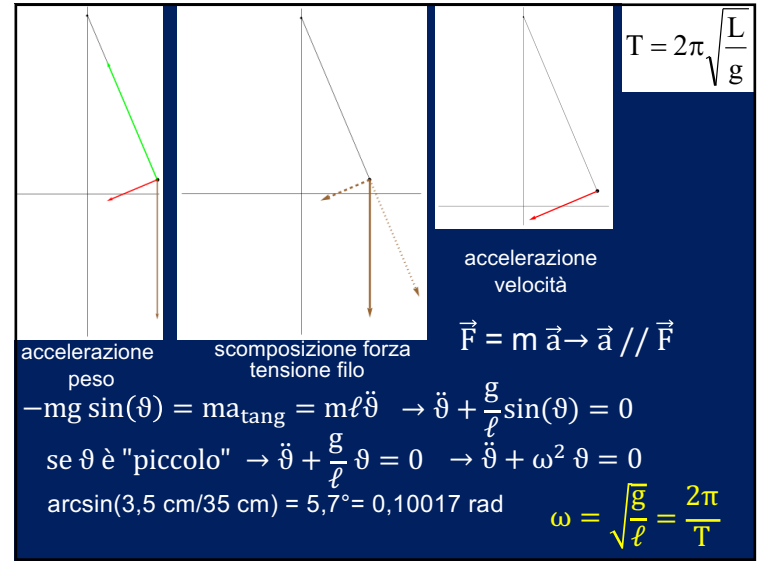

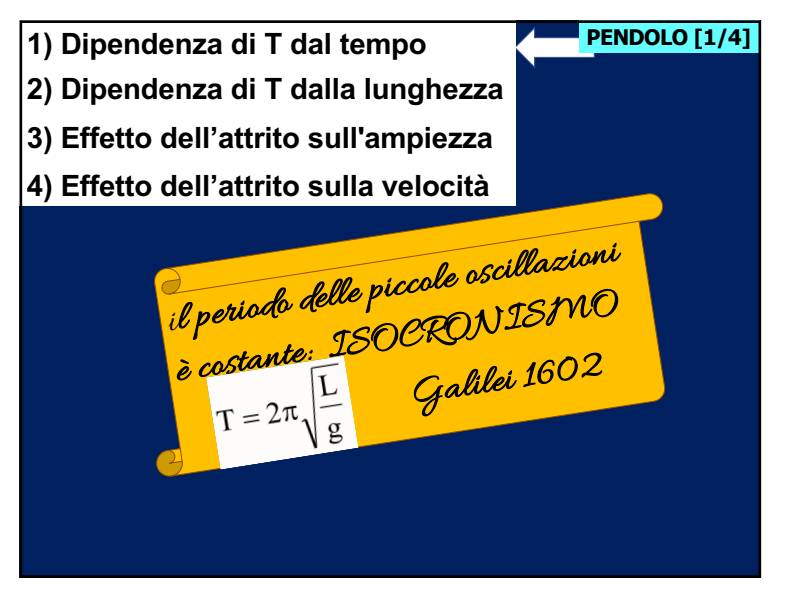

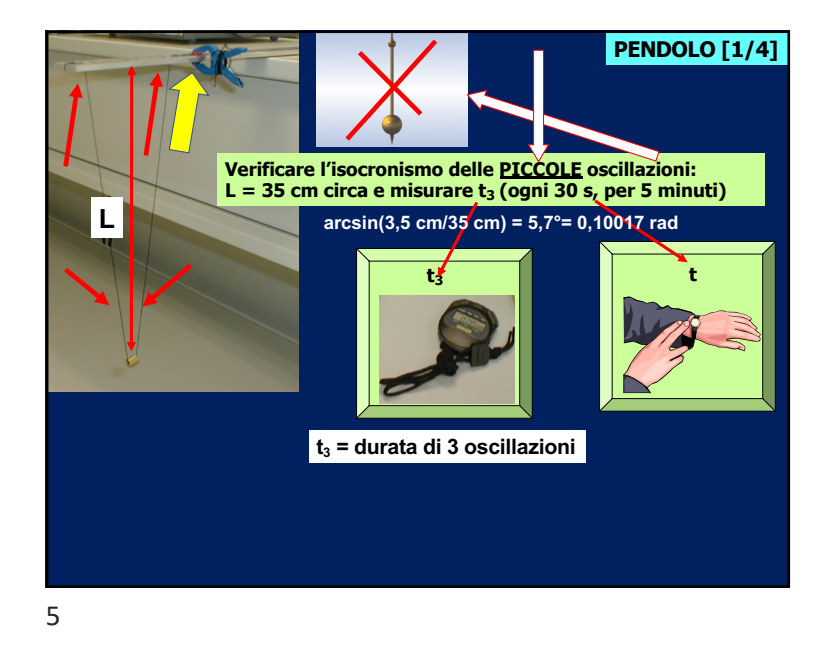

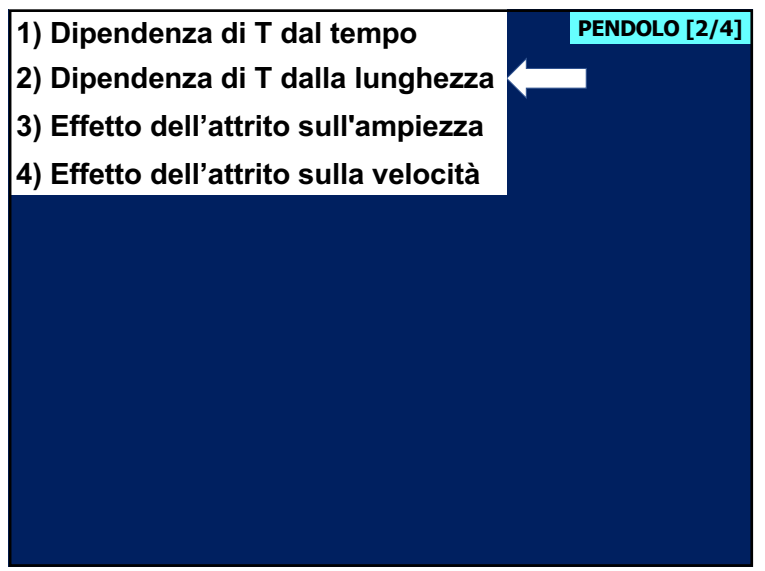

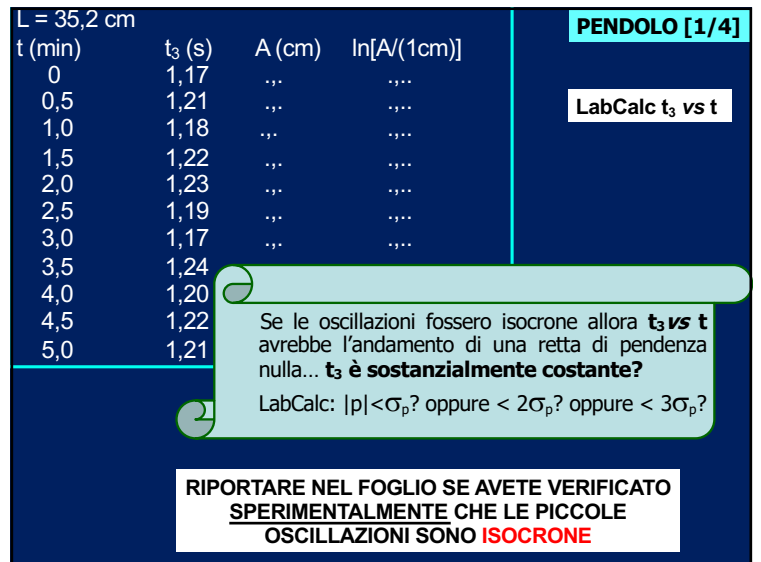

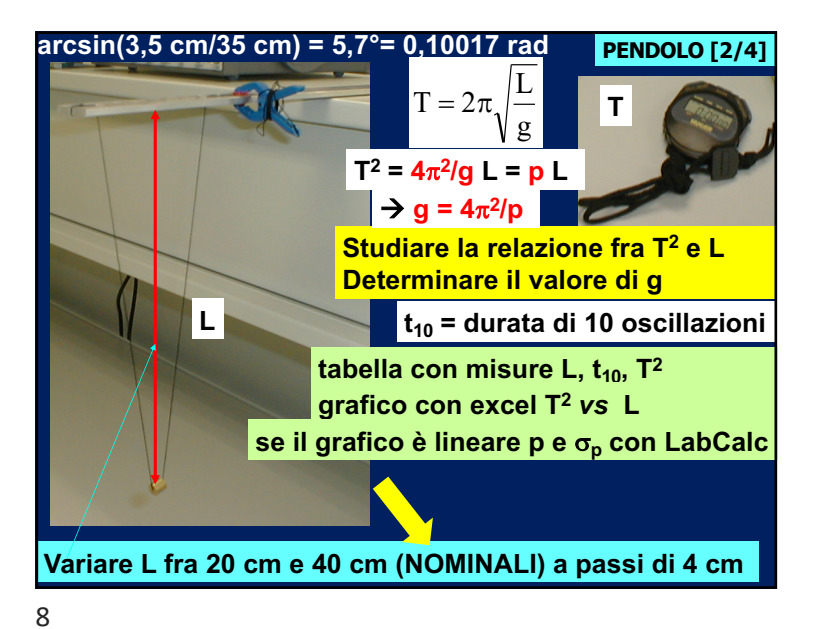

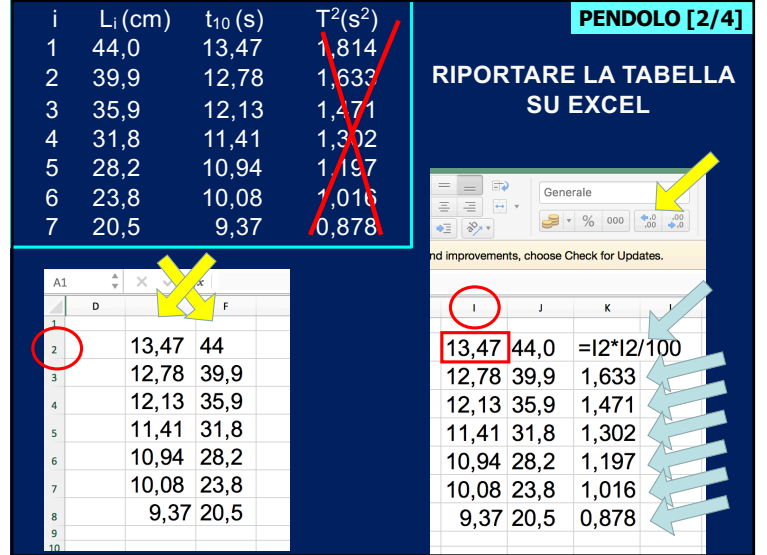

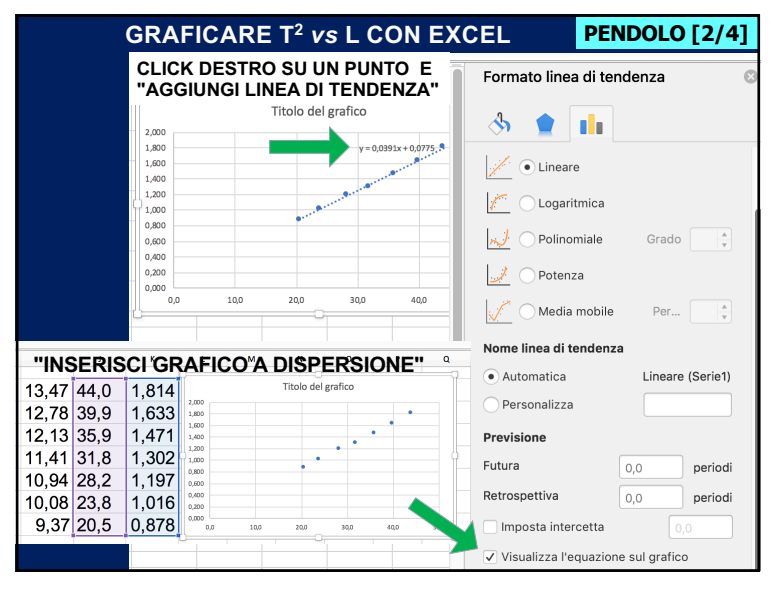

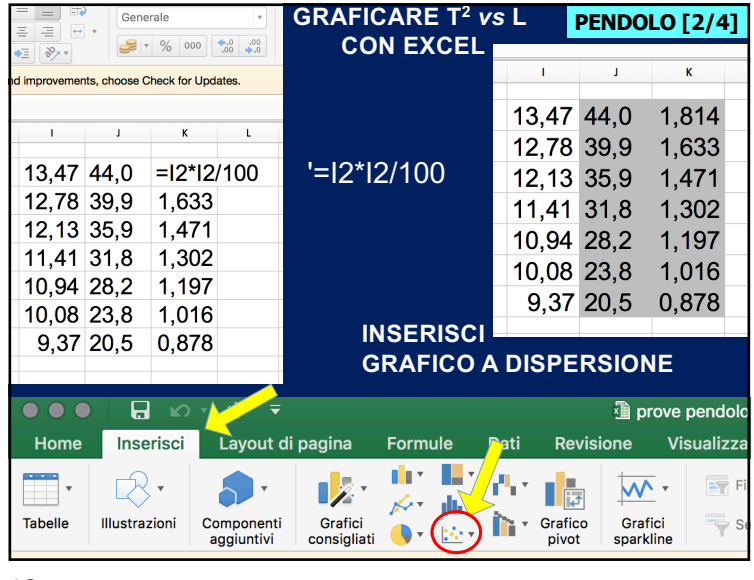

10

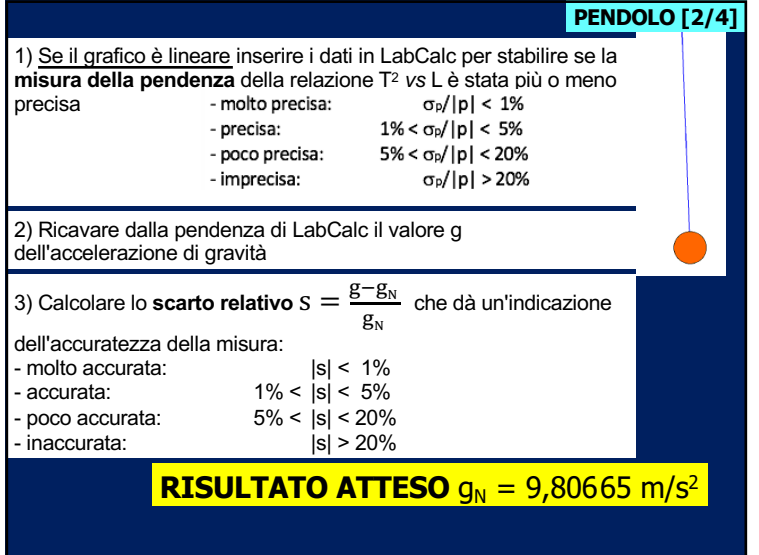

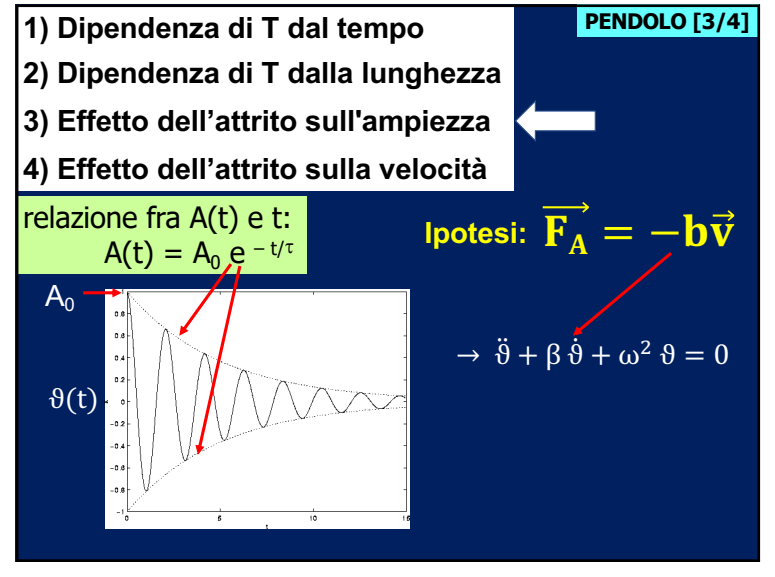

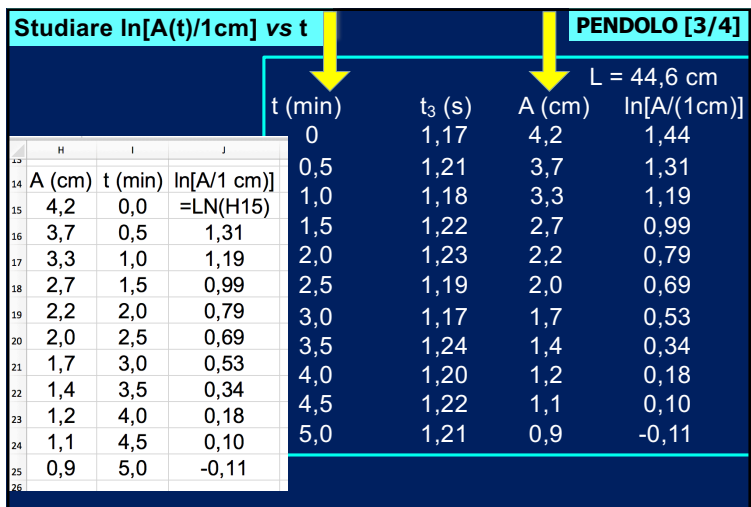

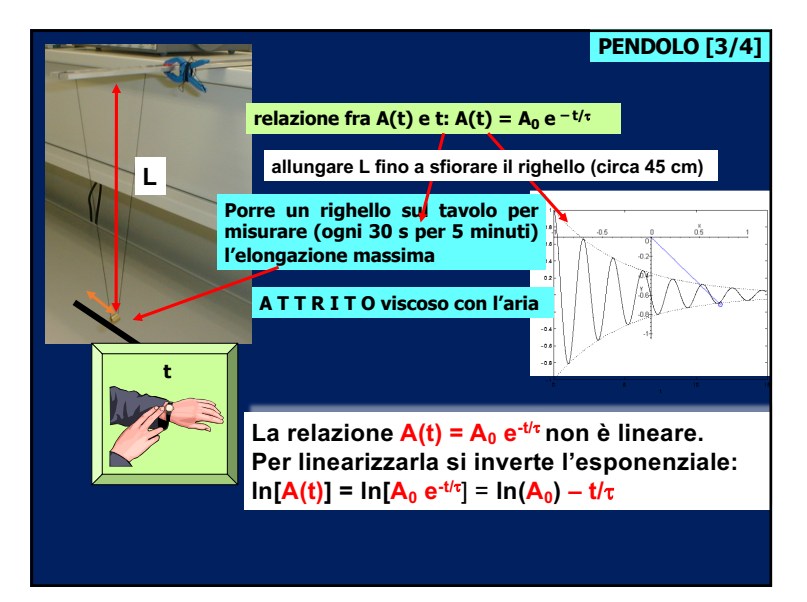

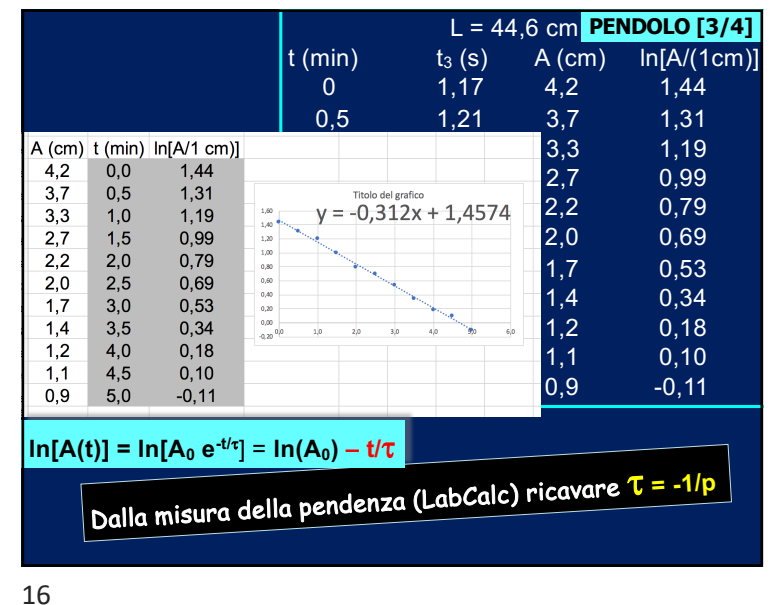

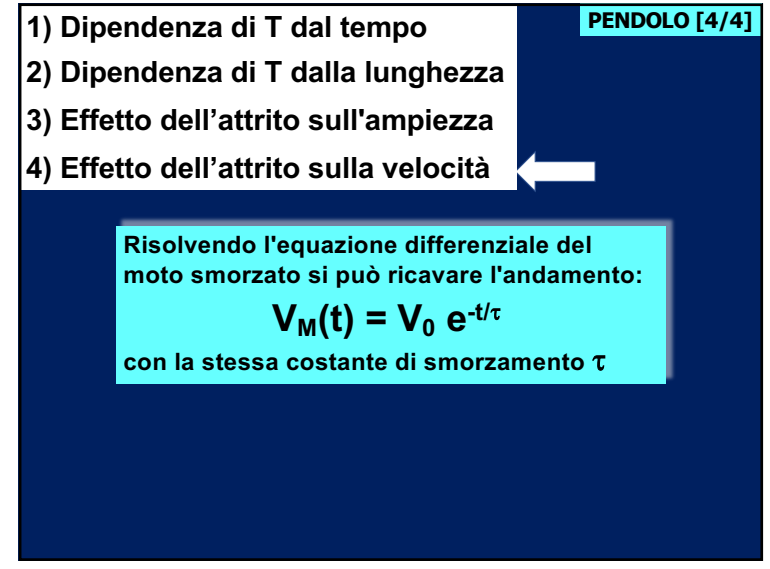

**PENDOLO [4/4]** I SENSORI PER QUESTA ESPERIENZA **FOTOTRAGUARDO** Sensibilità: 0,1 ms Lunghezza d'onda del LED: 880 nm INFRAROSSO **MWWWW**  $0.0001n$ Onde radio Raggi X Radio TV FM AM LED: Light when<br>beam is beked Plug in RJ12 connector<br>from Photogate timer Trasmissioni TxRx (e telecomandi) Barriera infrarossi Infrared hoom Detecto LED: Source of infrared<br>beam

18

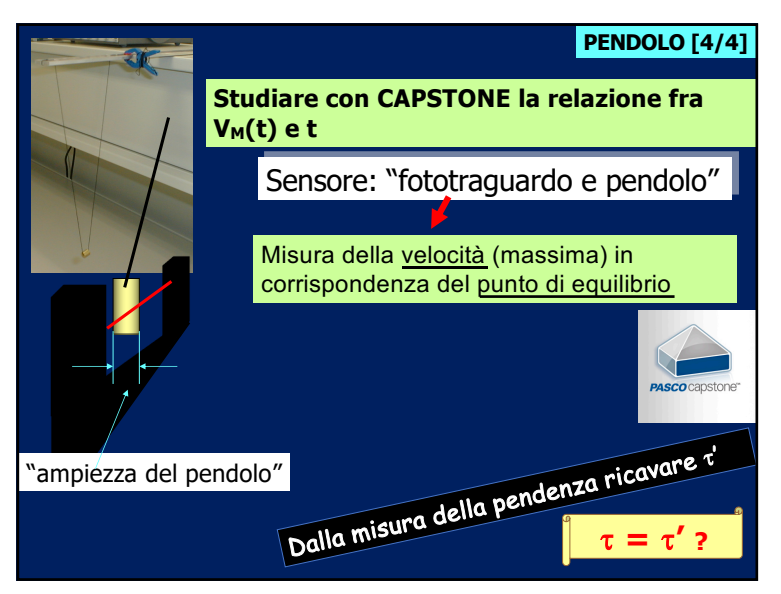

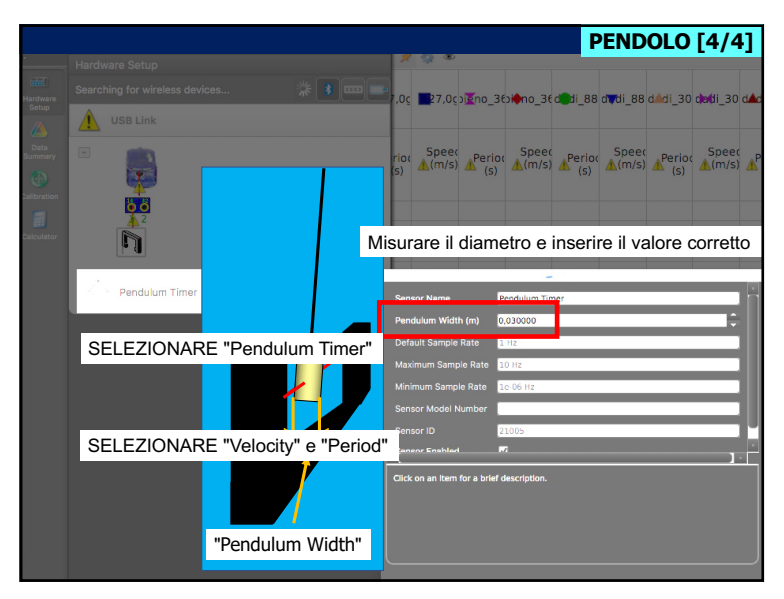

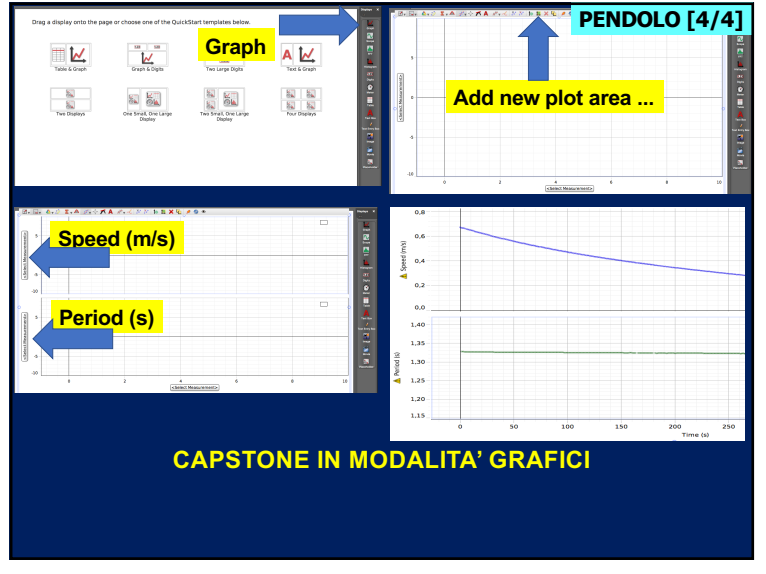

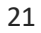

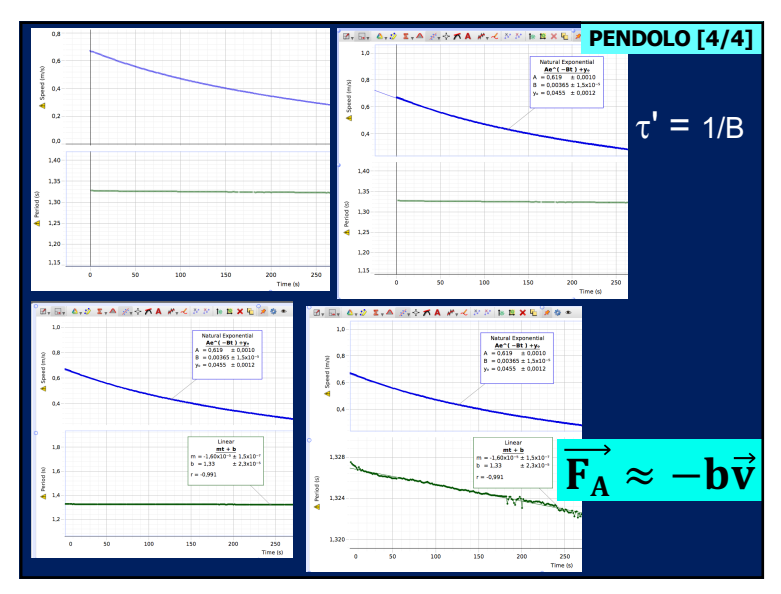

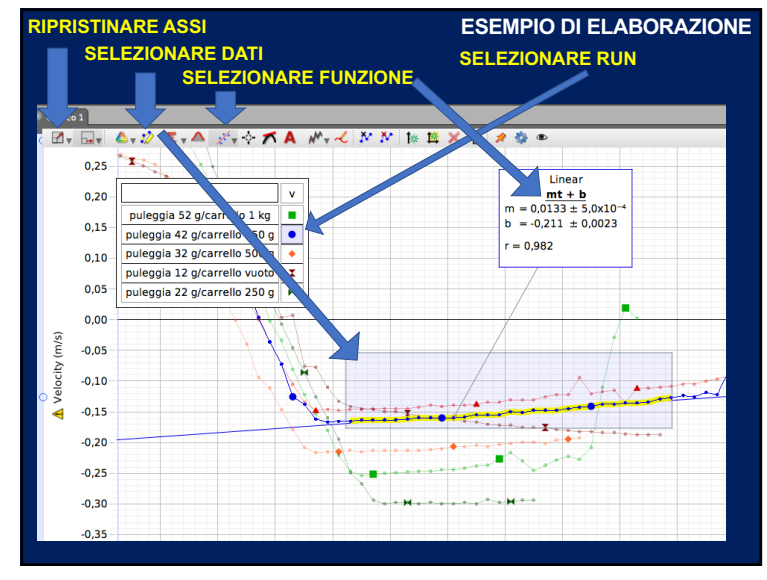

 $\tau = \tau'$  ?  $V_M(t) = V_0 e^{-t/\tau'}$  $A(t) = A_0 e^{-t/\tau}$ **1) Dipendenza di T dal tempo 2) Dipendenza di T dalla lunghezza 3) Effetto dell'attrito sull'ampiezza 4) Effetto dell'attrito sulla velocità Confronto smorzamenti A(t) e v(t) CONCLUSIONI: qual è l'effetto dell'attrito sull'ampiezza, sulla velocità, sul periodo? PENDOLO [5/4]**